Директор МАОУ "Гимназия № 1" городского округа г. Стерлитамак РБ

**Р.Р. Тажиев** 

ГИМНАЗИЯ Меню на 27 апреля 2024 года

для д<mark>етей с 12</mark> и старше родительская плата

 $008$ 

Утверждаю:

Комбила

Директор АО "Общепит"

питания № 1 Н.А.Смагина

Пищевые вещества (г) Энерге-Прием пищи, наименование тическая цена Масса порции блюда Б Ж y ценность (ккал)  $\overline{2}$  $\overline{4}$  $\overline{5}$ 6  $\overline{7}$  $\mathcal{R}$ Завтрак (1 смена) 190  $9,7$  $8,4$ 40,20 275,1 Макаронные изделия с тертым сыром  $10.00$ 40.00 200  $0,00$  $0,00$ Чай с сахаром  $129,00$  $4,10$  $0,70$ 26,50 хлеб белый собственного 50 производства  $9,60$ 51,70 110  $0,44$  $0,44$ Фрукты  $86,3$ 495,8 76,36 550  $14,24$  $9,54$ Обед (2 смена) 83.50 Щи из свежей капусты со 250 1,60 5,00 8,00 сметаной  $361,40$ 17,50 15.50 37,8 Плов из мяса птицы (филе) 180 45.20 Чай витаминизированный 200  $0,08$  $0,00$ 11.80 Фруктовое пюре 125  $0,00$  $0.00$ 9,00 36.00 хлеб белый собственного  $3,70$  $0,60$ 23,90 116,10 45 производства  $90,80$  $0,40$ 19,30 Хлеб пшенично-ржаной 40 3,20 собственного производства 88,10 840 26,08  $21,5$ 109,8 733 Итого за Обед 1228,80 Итого за день 40,32 31,04 196,10

Заведующий производством: Бухгалтер:

Celf

Савина В.И. Хисамутдинова И.Г.

Директор МАОУ "Гимназия № 1"

городского округа г. Стерлитамак РБ Р. В. Тажиев

**EMMHADH** 

Утверждаю: Директор АО "Общепит" Комоинат питания № 1 Н.А.Смагина

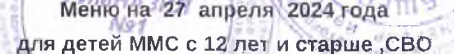

 $\overline{O}$ 

15008920

ративерный<br>Коледов<br>Уоледовий

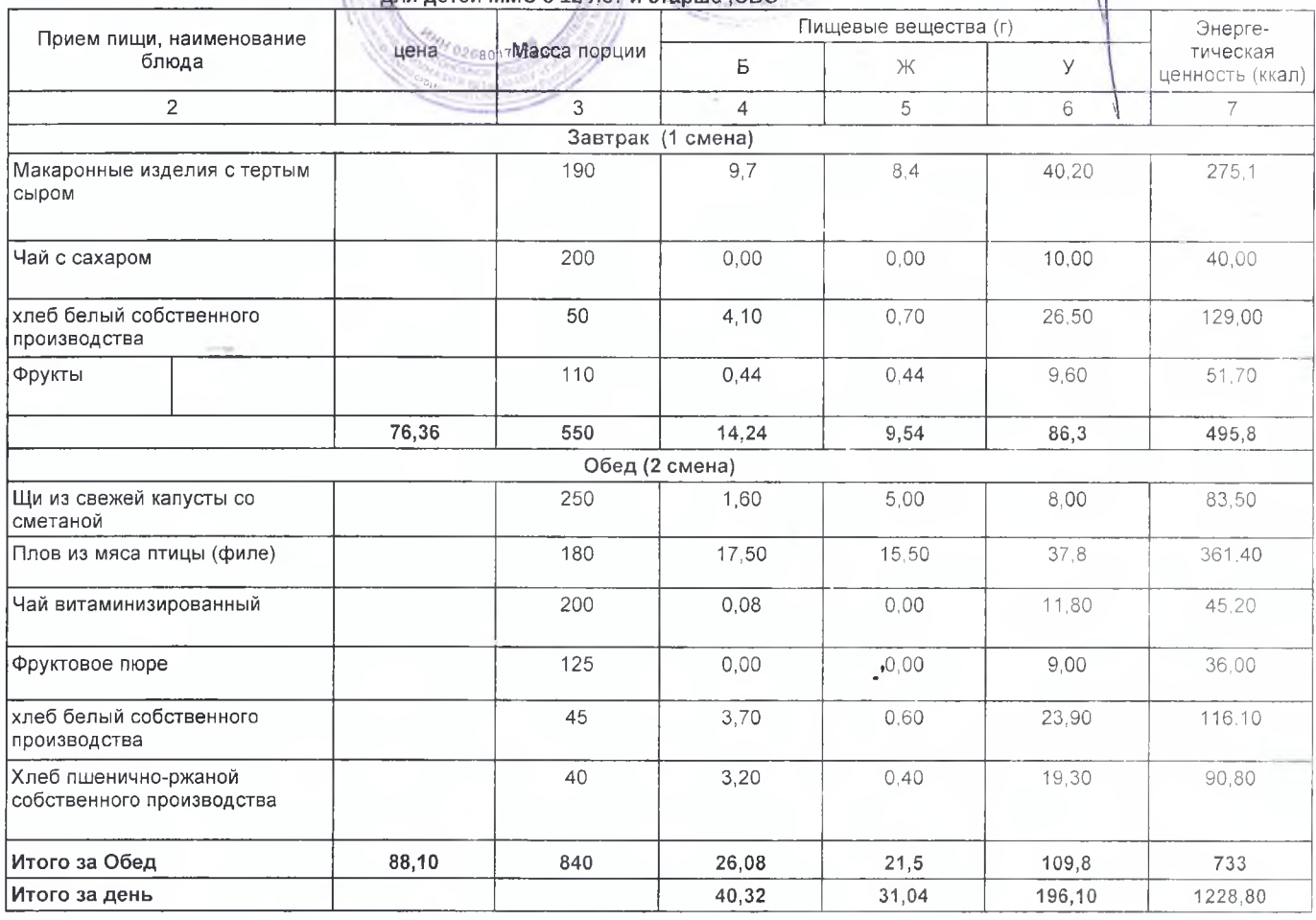

Заведующий производством:<br>Бухгалтер:

 $\ell$ el/

Савина В.И.<br>Хисамутдинова И.Г

Директор МАОУ "Гимназия № 1"

городского округа г. Стерлитамак РБ

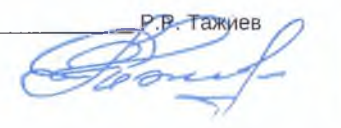

## ГИМНАЗИЯ

Меню на 27 апреля 2024 года

для детей OB3 с 12 лет и старше Пищевые вещества (г) Энерге-Прием пищи, наименование цена Масса порции тическая блюда Б  $\overline{Y}$ Ж ценность (ккал)  $\overline{2}$  $\overline{3}$  $\overline{4}$  $\overline{5}$  $\overline{6}$  $\overline{7}$ Завтрак (1 смена) Макаронные изделия с тертым  $9.7$ 190  $8.4$ 40.20 275.1 сыром Чай с сахаром  $\overline{200}$  $0.00$  $0.00$  $1000$ 40.00 хлеб белый собственного 50  $4,10$  $0,70$ 26,50 129.00 производства Фрукты 110  $0.44$  $0,44$ 9,60 51.70 Итого за Завтрак 550 14.24  $9.54$ 86,30 495,80 Обед (1,2 смена) Щи из свежей капусты со 250 1,60 8,00 83,50 5.00 сметаной Плов из мяса птицы (филе) 180 17,50 15,50 37,8 361,40 36/144 Чай витаминизированный 200  $0.08$  $0.00$ 45.20 11,80 Фруктовое пюре 125  $0,00$  $0,00$ 9,00 36,00 хлеб белый собственного  $\overline{45}$  $3.70$  $0.60$  $23.90$  $116.10$ производства Хлеб пшенично-ржаной  $\overline{40}$  $3,20$  $0.40$ 19.30 90.80 собственного производства Итого за Обед 840 26,08  $21,5$ 109,8 733 164,46  $\frac{1}{40,32}$  $\frac{1}{31,04}$ 196,10 1228,80 Итого за день

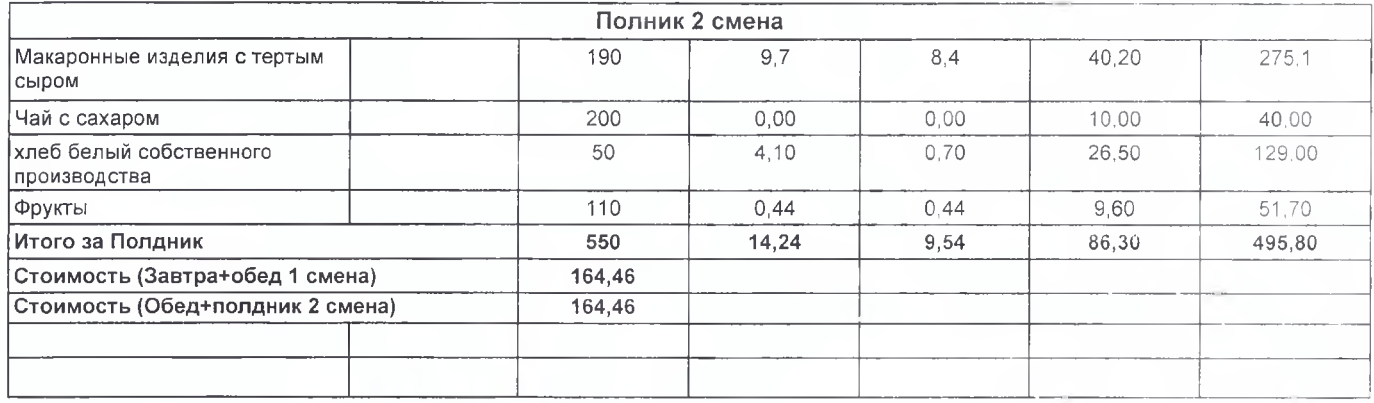

Заведующий производством: Бухгалтер:

Colf

Савина В.И. Хисамутдинова И.Г Утвердидаю:

ïά COORSCO

хминдевжин и

**Moseda** 

Vams<sup>o</sup>

возелифица<sub>да Ві</sub>

Директов АО "Общепит" Комбинатиитания № 1

Н.А.Смагина

Директор МАОУ "Гимназия № 1"

городского округа г. Стерлитамак РБ P.P. Taxwey

Утверждаю: Директор/АО "Общепит" Комбина Питания № 1 Н.А.Смагина

006920

/ Хіяндыржен и<sup>1</sup><br>Хоресир<br>Фоготфицдээ хүр

**LASILE** 

## Меню на 27 апреля 2024 года

ГИМНАЗИЯ  $N27$ 

Celf

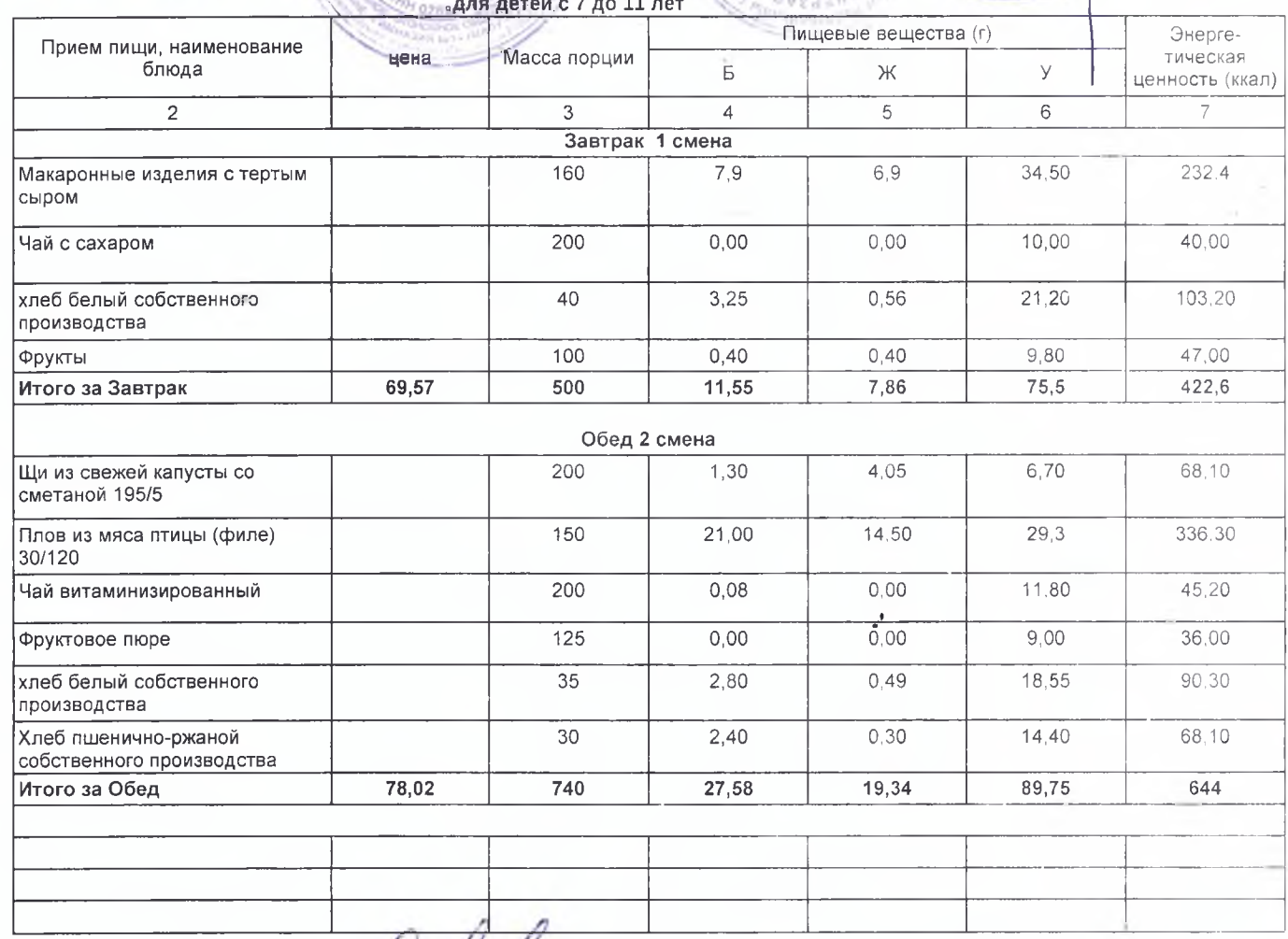

Заведующий производством: Бухгалтер:

Савина В.И. Хисамутдинова И.Г

## Директор МАОУ "Гимназия № 1"

городского округа г.Стерлитамак РБ P.P. Tayues

SYRINDUNDH A Nonetiag moteving midoo a ГИ меню на 27 апреля 2024 года

nao<br>31 met

OFFEDDBS20

**BASE** 

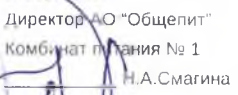

Утверждаю:

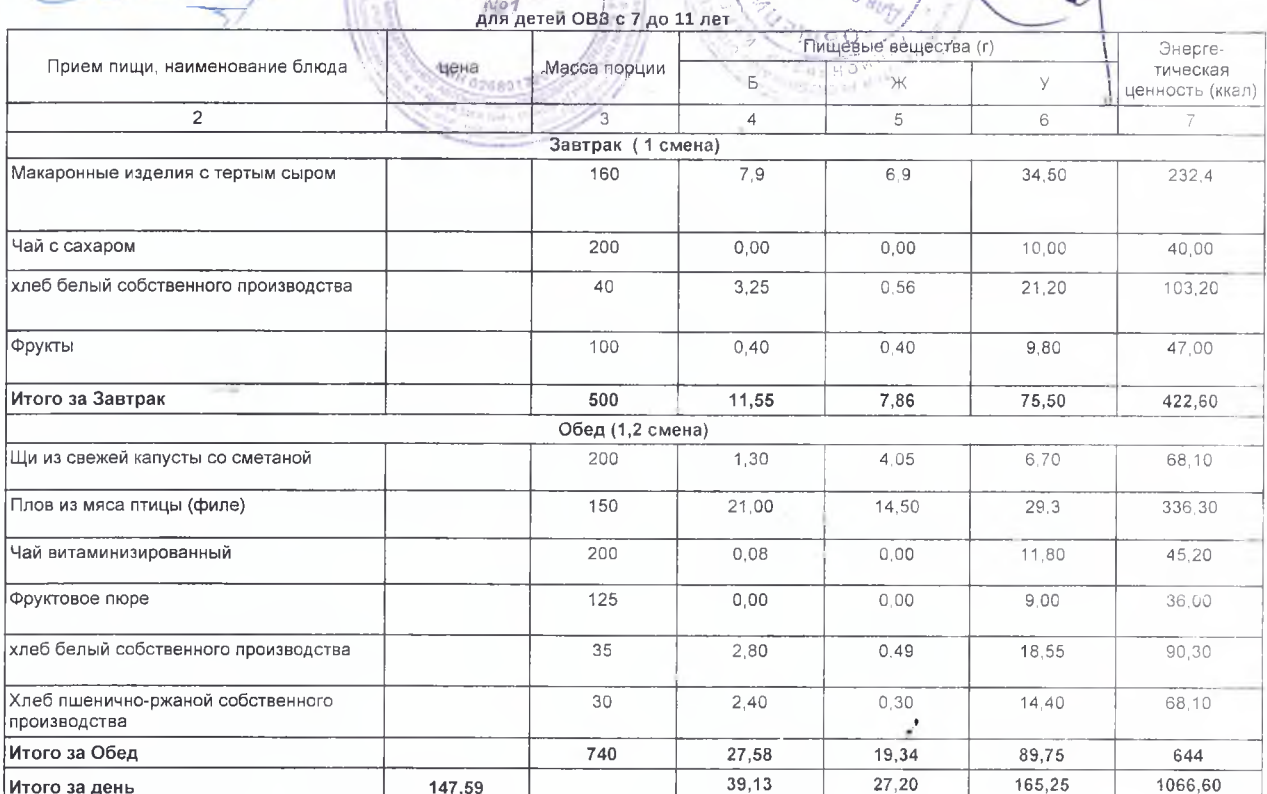

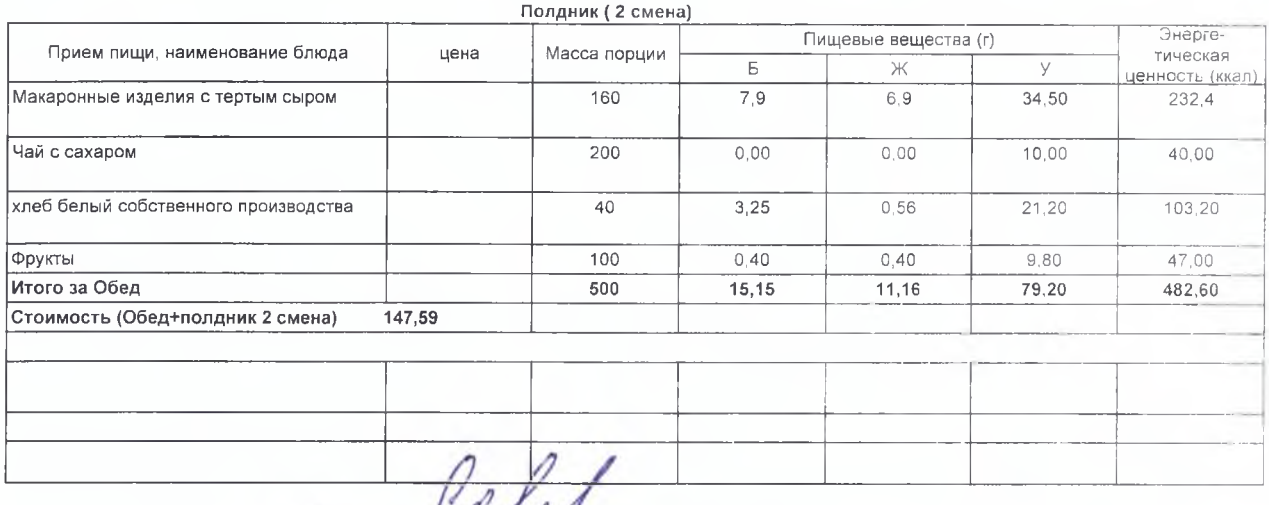

Заведующий производством: Бухгалтер:

ι

Савина В.И. Хисамутдинова И.Г